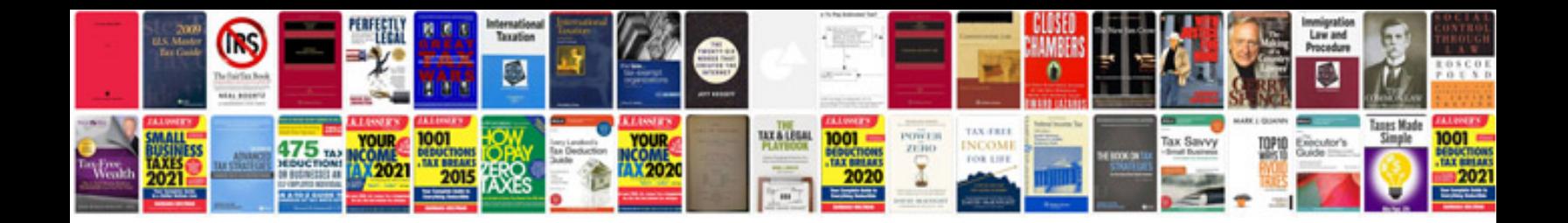

**Subaru manuals download**

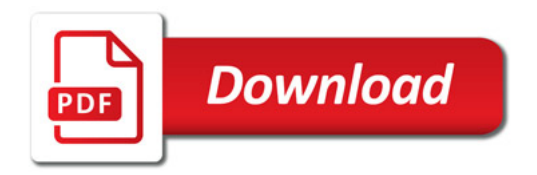

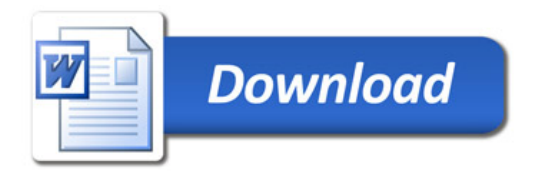